# Package 'BioCircos'

March 19, 2019

Title Interactive Circular Visualization of Genomic Data using 'htmlwidgets' and 'BioCircos.js'

Version 0.3.4

#### Description

Implement in 'R' interactive Circos-like visualizations of genomic data, to map information such as genetic variants, genomic fusions and aberrations to a circular genome, as proposed by the 'JavaScript' library 'BioCircos.js', based on the 'JQuery' and 'D3' technologies. The output is by default displayed in stand-

alone HTML documents or in the 'RStudio' viewer pane. Moreover it can be integrated in 'R Markdown' documents and 'Shiny' applications.

**Depends**  $R (= 3.1.0)$ 

License GPL-2 | file LICENSE

Encoding UTF-8

#### URL <https://github.com/lvulliard/BioCircos.R>

LazyData true

RoxygenNote 6.1.1

Suggests knitr, rmarkdown

#### VignetteBuilder knitr

Imports RColorBrewer, htmlwidgets, jsonlite, plyr, grDevices

#### NeedsCompilation no

Author Loan Vulliard [trl, cre], Xiaowei Chen [aut], Ya Cui [aut]

Maintainer Loan Vulliard <lvulliard@cemm.at>

Repository CRAN

Date/Publication 2019-03-19 16:23:26 UTC

# <span id="page-1-0"></span>R topics documented:

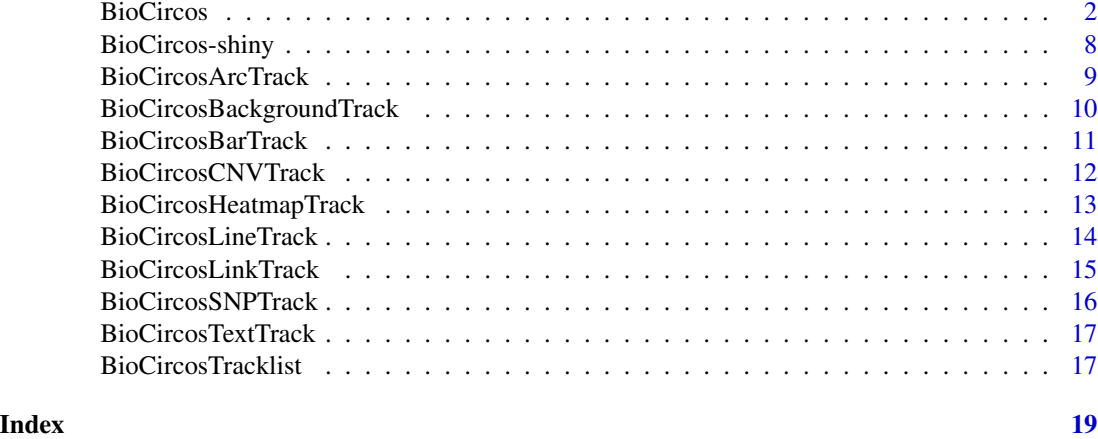

```
BioCircos BioCircos
```
#### Description

Interactive circular visualization of genomic data using 'htmlwidgets' and 'BioCircos.js'

#### Usage

```
BioCircos(tracklist = BioCircosTracklist(), genome = "hg19",
  yChr = TRUE, genomeFillColor = "Spectral", chrPad = 0.04,
  displayGenomeBorder = TRUE, genomeBorderColor = "#000",
  genomeBorderSize = 0.5, genomeTicksDisplay = TRUE,
  genomeTicksLen = 5, genomeTicksColor = "#000",
  genomeTicksTextSize = "0.6em", genomeTicksTextColor = "#000",
  genomeTicksScale = 3e+07, genomeLabelDisplay = TRUE,
  genomeLabelTextSize = "10pt", genomeLabelTextColor = "#000",
  genomeLabelDx = 0, genomeLabelDy = 10, genomeLabelOrientation = 0,
  zoom = TRUE, TEXTModuleDragEvent = FALSE,
  SNPMouseOverDisplay = TRUE, SNPMouseOverColor = "#FF0000",
  SNPMouseOverCircleSize = 3, SNPMouseOverCircleOpacity = 0.9,
  SNPMouseOutDisplay = TRUE, SNPMouseOutColor = "none",
  SNPMouseOverTooltipsHtml01 = "Chromosome: ",
  SNPMouseOverTooltipsHtml02 = "<br />>
r>>
Position: ",
  SNPMouseOverTooltipsHtml03 = "<br/>br/>>Value: ",
  SNPMouseOverTooltipsHtml04 = "<br/>br/>",
  SNPMouseOverTooltipsHtml05 = "",
  SNPMouseOverTooltipsBorderWidth = "1px", ARCMouseOverDisplay = TRUE,
  ARCMouseOverColor = "#FF0000", ARCMouseOverArcOpacity = 0.9,
  ARCMouseOutDisplay = TRUE, ARCMouseOutColor = "none",
  ARCMouseOverTooltipsHtml01 = "Chromosome: ",
```

```
ARCMouseOverTooltipsHtml02 = "<br />Start: ",
ARCMouseOverTooltipsHtml03 = "<br/>br/>End: ",
ARCMouseOverTooltipsHtml04 = "<br/>",
ARCMouseOverTooltipsHtml05 = "",
ARCMouseOverTooltipsBorderWidth = "1px", LINKMouseOverDisplay = TRUE,
LINKMouseOverStrokeColor = "#FF00FF", LINKMouseOverOpacity = 0.9,
LINKMouseOutDisplay = TRUE, LINKMouseOutStrokeColor = "none",
LINKMouseOverTooltipsHtml01 = "Fusion: ",
LINKMouseOverTooltipsHtml02 = "",
LINKMouseOverTooltipsBorderWidth = "1px",
LINKMouseOverStrokeWidth = 5, LINKMouseOutStrokeWidth = "none",
BARMouseOutDisplay = TRUE, BARMouseOutColor = "none",
BARMouseOverDisplay = TRUE, BARMouseOverColor = "#FF0000",
BARMouseOverOpacity = 0.9,BARMouseOverTooltipsHtml01 = "Chromosome: ",
BARMouseOverTooltipsHtml02 = "<br/>br/>Start: ",
BARMouseOverTooltipsHtml03 = " End: ",
BARMouseOverTooltipsHtml04 = "<br/>",
BARMouseOverTooltipsHtml05 = "<br/>br/>>Value: ",
BARMouseOverTooltipsHtml06 = "",
BARMouseOverTooltipsBorderWidth = "1px",
HEATMAPMouseOutDisplay = TRUE, HEATMAPMouseOutColor = "none",
HEATMAPMouseOverDisplay = TRUE, HEATMAPMouseOverColor = "#FF0000",
HEATMAPMouseOverOpacity = 0.9,
HEATMAPMouseOverTooltipsHtml01 = "Chromosome: ",
HEATMAPMouseOverTooltipsHtml02 = "<br/>br/>>Start: ",
HEATMAPMouseOverTooltipsHtml03 = " End: ",
HEATMAPMouseOverTooltipsHtml04 = "<br/>br/>"
HEATMAPMouseOverTooltipsHtml05 = "<br/>br/>>Value: ",
HEATMAPMouseOverTooltipsHtml06 = "",
HEATMAPMouseOverTooltipsBorderWidth = "1px",
LINEMouseOutDisplay = TRUE, LINEMouseOutLineOpacity = "none",
LINEMouseOutLineStrokeColor = "none",
LINEMouseOutLineStrokeWidth = "none", LINEMouseOverDisplay = T,
LINEMouseOverLineOpacity = 1,
LINEMouseOverLineStrokeColor = "#FF0000",
LINEMouseOverLineStrokeWidth = "none",
LINEMouseOverTooltipsHtml01 = "Line",
LINEMouseOverTooltipsBorderWidth = 0, CNVMouseOutDisplay = TRUE,
CNVMouseOutColor = "none", CNVMouseOutArcOpacity = 1,CNMouseOutArcStrokeColor = "none", CNVMouseOutArcStrokeWidth = 0,CNVMouseOverDisplay = TRUE, CNVMouseOverColor = "#FF0000",
CNVMouseOverArcOpacity = 0.9, CNVMouseOverArcStrokeColor = "#F26223",CNVMouseOverArcStrokeWidth = 3,
CNVMouseOverTooltipsHtml01 = "Chromosome: ",
CNVMouseOverTooltipsHtml02 = "<br>Start: ",
CNVMouseOverTooltipsHtml03 = "<br>End: ",
CNVMouseOverTooltipsHtml04 = "<br>Value: ",
```
#### 4 BioCircos

```
CNVMouseOverTooltipsHtml05 = "",
CNVMouseOverTooltipsBorderWidth = "1px", width = NULL,
height = NULL, elementId = NULL, ...)
```
# Arguments

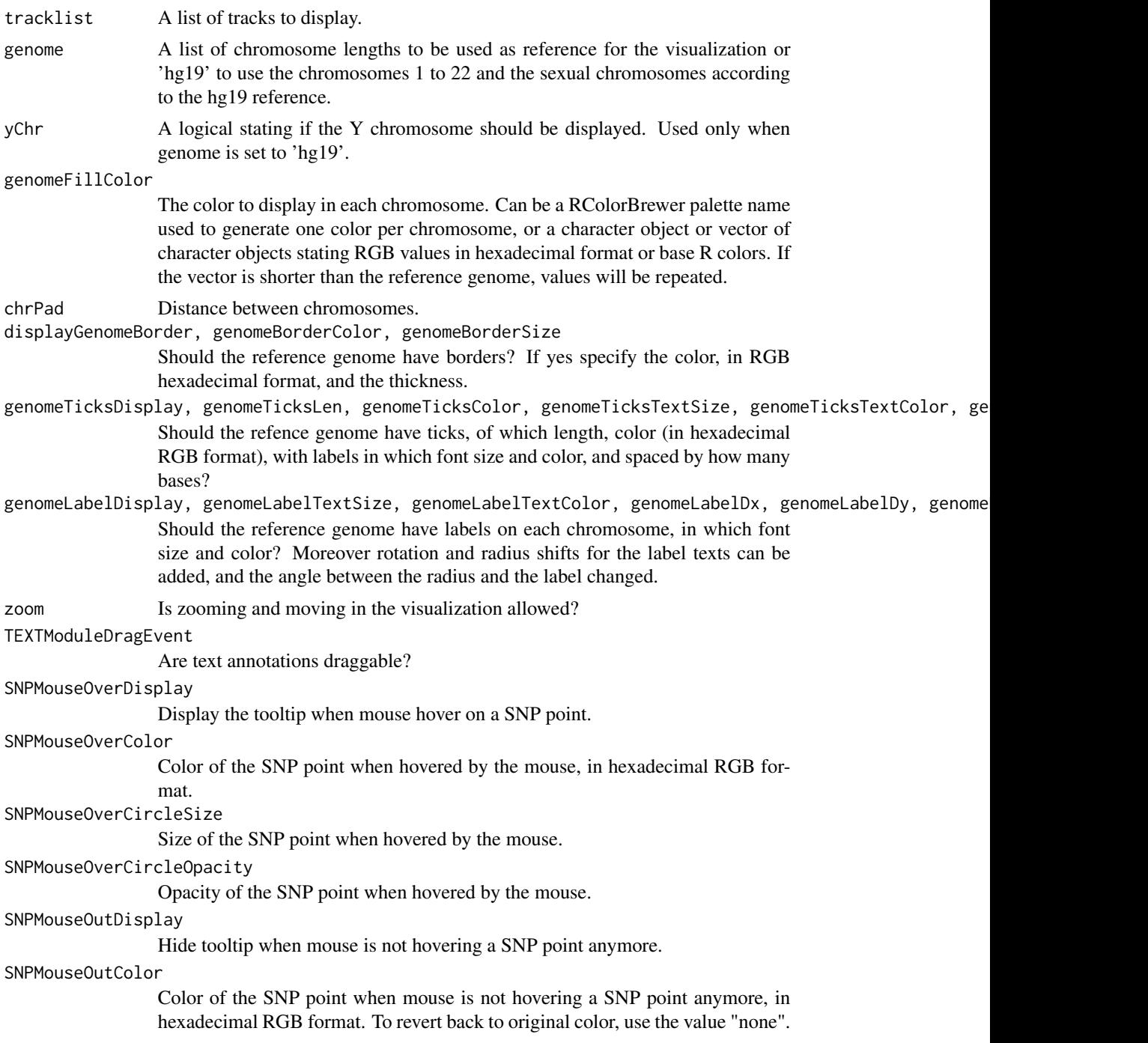

# BioCircos 5

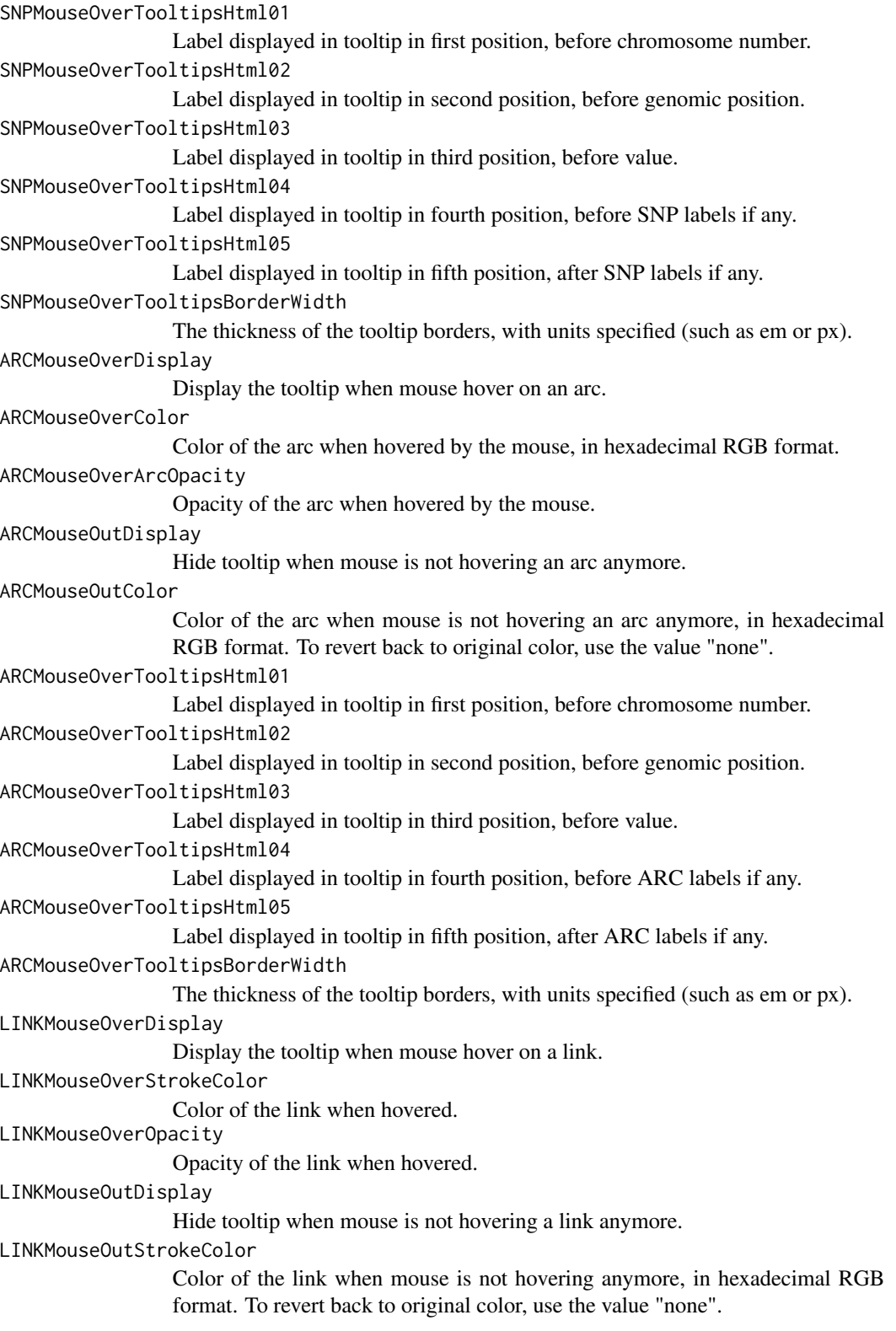

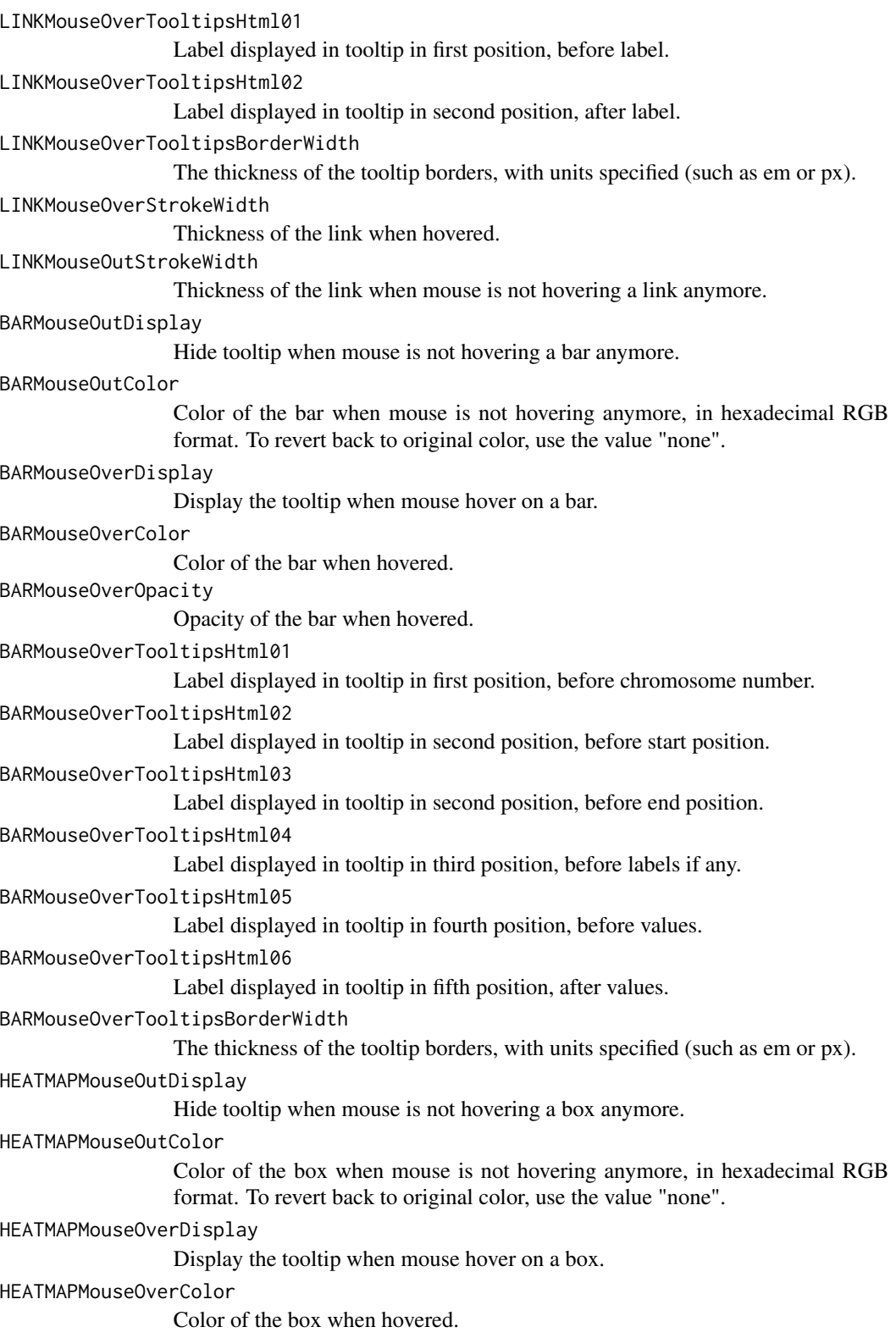

#### BioCircos 7

HEATMAPMouseOverOpacity Opacity of the box when hovered. HEATMAPMouseOverTooltipsHtml01 Label displayed in tooltip in first position, before chromosome number. HEATMAPMouseOverTooltipsHtml02 Label displayed in tooltip in second position, before start position. HEATMAPMouseOverTooltipsHtml03 Label displayed in tooltip in second position, before end position. HEATMAPMouseOverTooltipsHtml04 Label displayed in tooltip in third position, before labels if any. HEATMAPMouseOverTooltipsHtml05 Label displayed in tooltip in fourth position, before values. HEATMAPMouseOverTooltipsHtml06 Label displayed in tooltip in fifth position, after values. HEATMAPMouseOverTooltipsBorderWidth The thickness of the tooltip borders, with units specified (such as em or px). LINEMouseOutDisplay Hide tooltip when mouse is not hovering a line anymore. LINEMouseOutLineOpacity Opacity of the line when mouse is not hovering a link anymore. LINEMouseOutLineStrokeColor Color of the line when mouse is not hovering anymore, in hexadecimal RGB format. To revert back to original color, use the value "none". LINEMouseOutLineStrokeWidth Thickness of the line when mouse is not hovering a link anymore. LINEMouseOverDisplay Display the tooltip when mouse hover on a line. LINEMouseOverLineOpacity Opacity of the line when hovered by the mouse, in hexadecimal RGB format. LINEMouseOverLineStrokeColor Color of the line when hovered by the mouse, in hexadecimal RGB format. LINEMouseOverLineStrokeWidth Width of the line when hovered by the mouse, in hexadecimal RGB format. LINEMouseOverTooltipsHtml01 Label displayed in tooltip. LINEMouseOverTooltipsBorderWidth The thickness of the tooltip borders, with units specified (such as em or px). CNVMouseOutDisplay Hide tooltip when mouse is not hovering an arc anymore. CNVMouseOutColor Color of the line when mouse is not hovering anymore, in hexadecimal RGB format. To revert back to original color, use the value "none". CNVMouseOutArcOpacity Opacity of the arc when not hovered by the mouse anymore.

<span id="page-7-0"></span>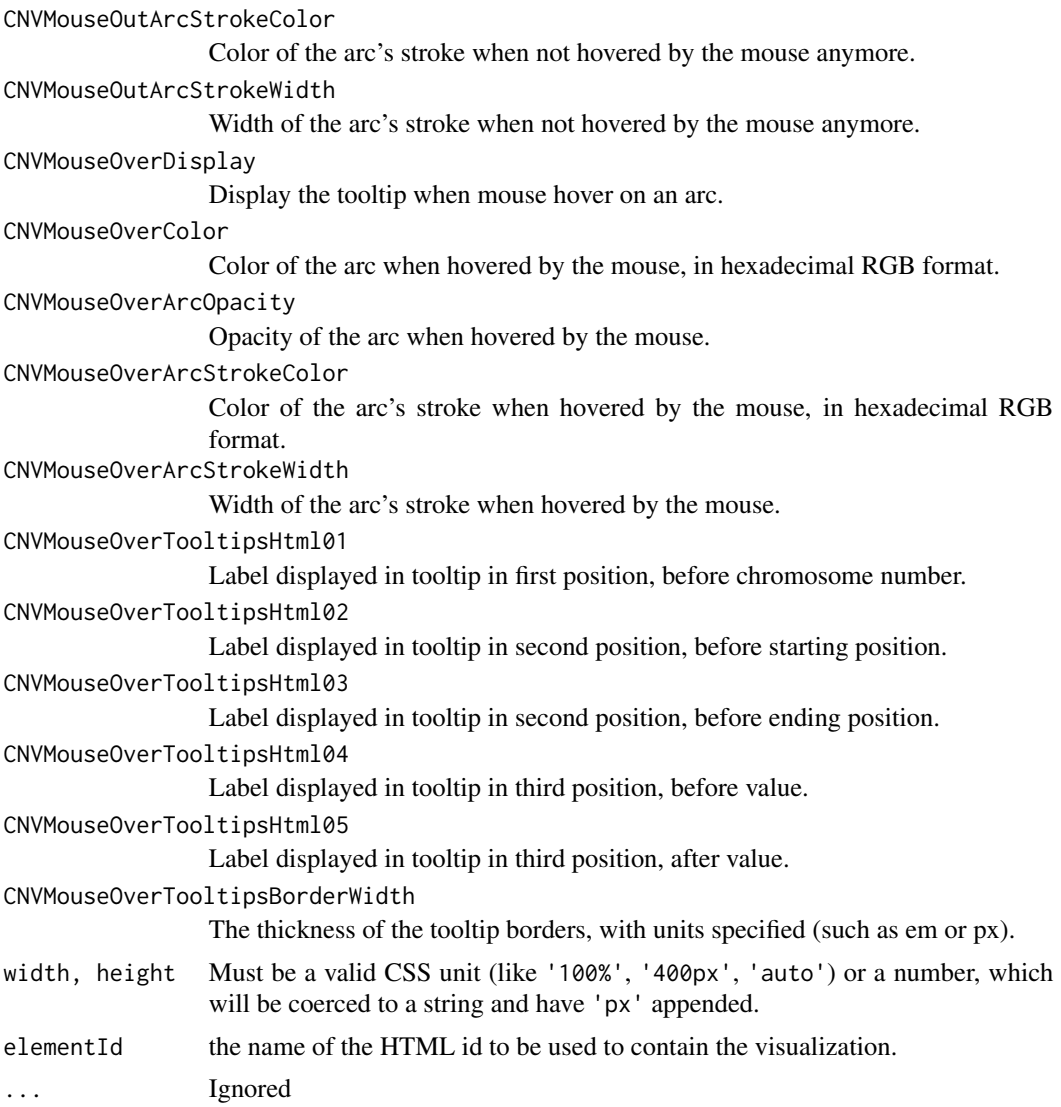

# Examples

```
BioCircos(yChr = FALSE, chrPad = 0, genomeFillColor = "Blues")
```
BioCircos-shiny *Shiny bindings for BioCircos*

# Description

Output and render functions for using BioCircos within Shiny applications and interactive Rmd documents.

# <span id="page-8-0"></span>BioCircosArcTrack 9

### Usage

```
BioCircosOutput(outputId, width = "100%", height = "400px")
renderBioCircos(expr, env = parent.frame(), quoted = FALSE)
```
#### Arguments

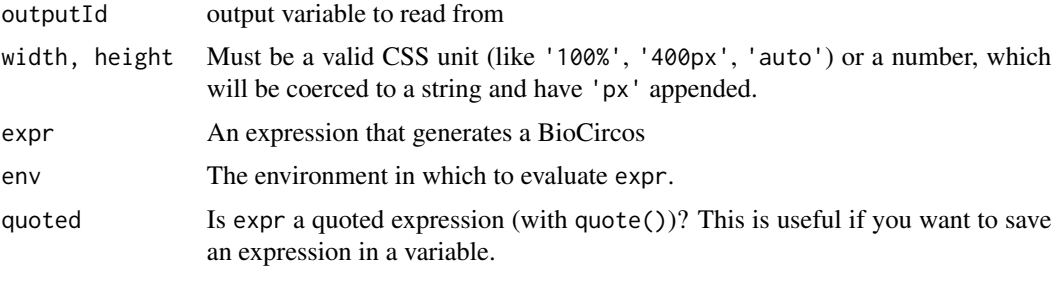

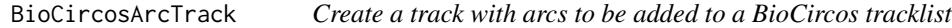

#### Description

Arcs are defined by beginning and ending genomic coordinates

#### Usage

```
BioCircosArcTrack(trackname, chromosomes, starts, ends,
 colors = "#40B9D4", labels = "", opacities = 1, maxRadius = 0.9,
 minRadius = 0.5, ...)
```
#### Arguments

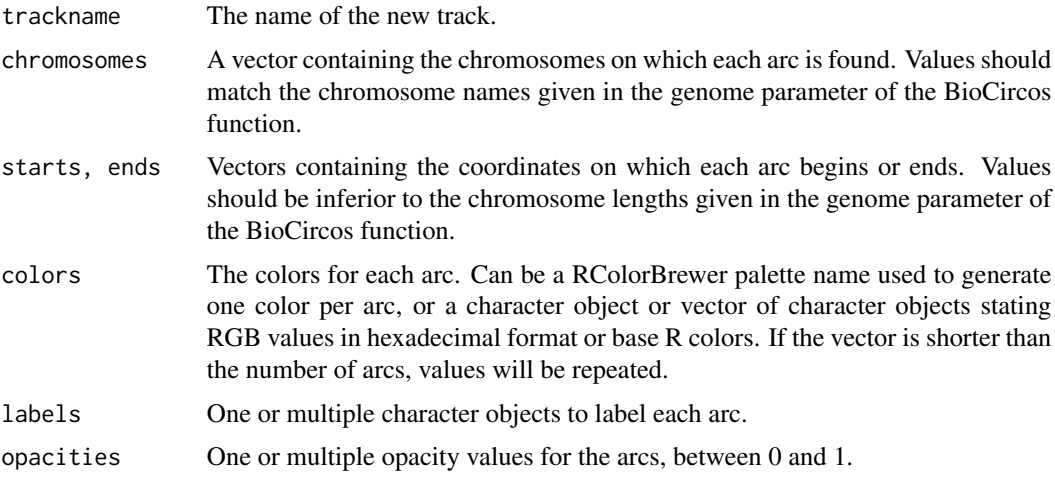

<span id="page-9-0"></span>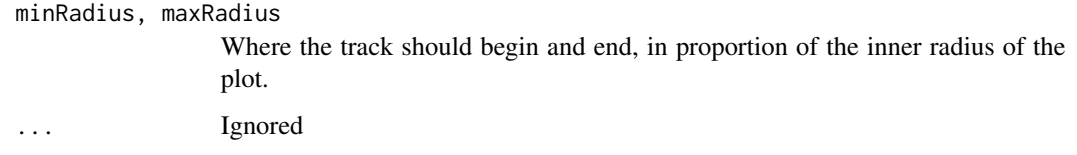

# Examples

```
BioCircos(BioCircosArcTrack('ArcTrack', chromosomes = 1:5, starts = 2e+7*1:5, ends = 2.5e+7*2:6))
```
BioCircosBackgroundTrack

*Create a background track to be added to a BioCircos tracklist*

#### Description

Simple background to display behind another track

#### Usage

```
BioCircosBackgroundTrack(trackname, fillColors = "#EEEEFF",
 borderColors = "#000000", maxRadius = 0.9, minRadius = 0.5,
 borderSize = 0.3, ...)
```
#### Arguments

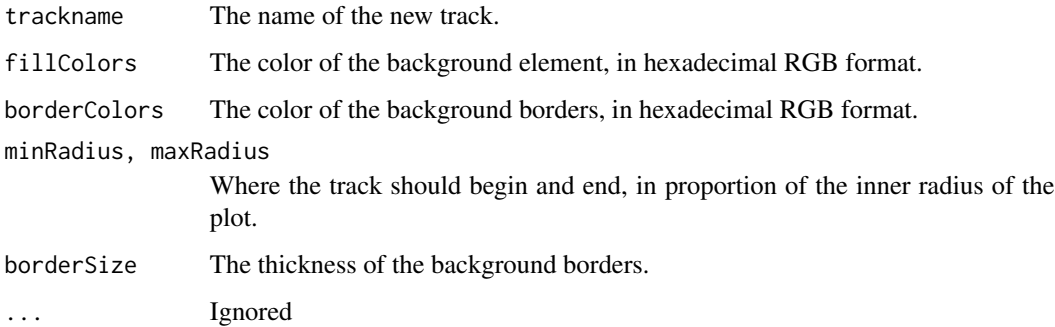

#### Examples

BioCircos(BioCircosBackgroundTrack('bgTrack', fillColors="#FFEEEE", borderSize = 1))

<span id="page-10-0"></span>BioCircosBarTrack *Create a track with a bar plot to be added to a BioCircos tracklist*

#### Description

Bins are defined by a genomic range and associated with a numerical value

#### Usage

```
BioCircosBarTrack(trackname, chromosomes, starts, ends, values,
  labels = "", maxRadius = 0.9, minRadius = 0.5, color = "#40B9D4",
  range = 0, \ldots)
```
#### Arguments

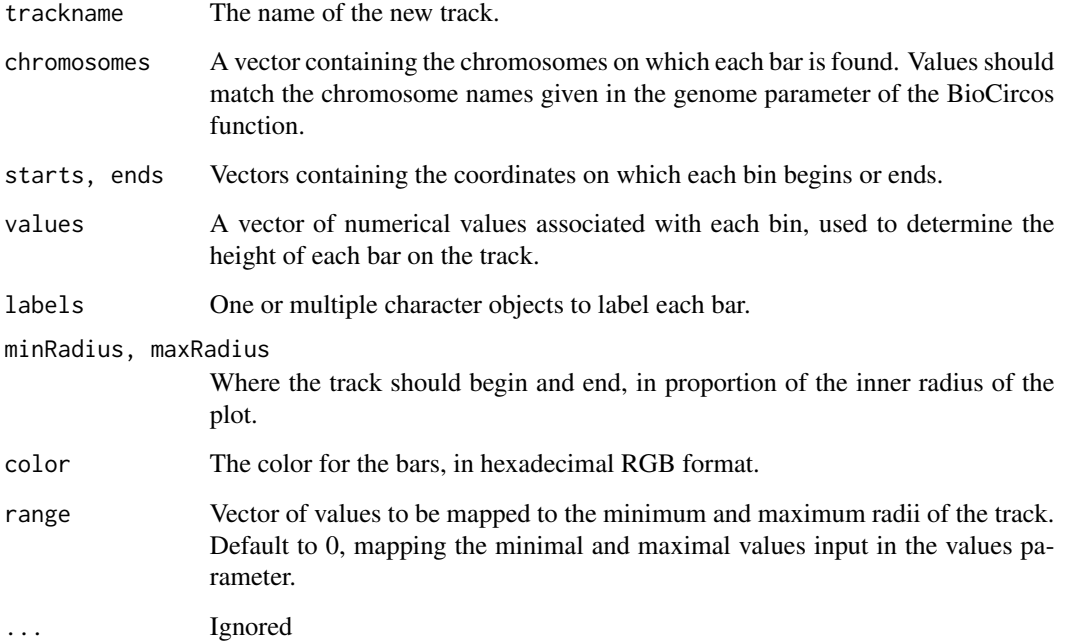

#### Examples

BioCircos(BioCircosBarTrack('BarTrack', chromosomes = 1:3, starts = 1e+7\*2:4, ends = 2.5e+7\*2:4, values = 1:3, labels = c('A ', 'B ', 'C '), range =  $c(\emptyset, 4)$  + BioCircosBackgroundTrack('BGTrack'))

<span id="page-11-0"></span>

#### Description

Arcs are defined by a genomic range and radially associated with a numerical value

#### Usage

```
BioCircosCNVTrack(trackname, chromosomes, starts, ends, values,
 maxRadius = 0.9, minRadius = 0.5, width = 1, color = "#40B9D4",
  range = 0, \ldots)
```
#### Arguments

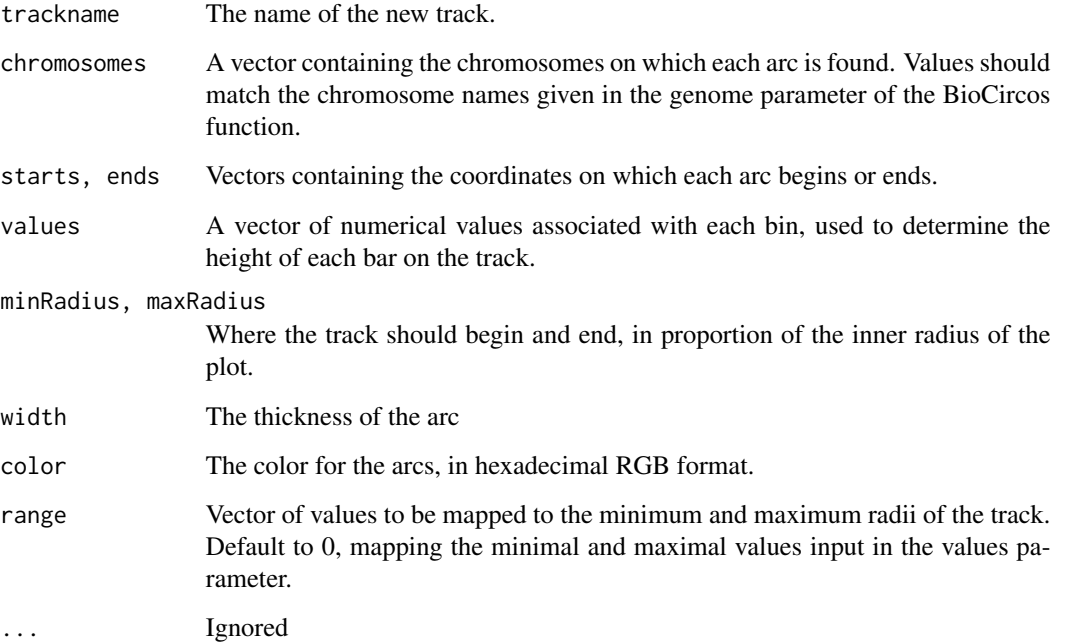

#### Examples

BioCircos(BioCircosCNVTrack('BarTrack', chromosomes = 1:3, starts = 1e+7\*2:4, ends = 2.5e+7\*2:4, values = 1:3, color = "#BB0000", maxRadius = 0.85, minRadius = 0.55) + BioCircosBackgroundTrack('BGTrack'))

<span id="page-12-0"></span>BioCircosHeatmapTrack *Create a heatmap track to be added to a BioCircos tracklist*

#### Description

Heatmaps are defined by the genomic range and the color-associated numerical value of each box of the heatmap layer

#### Usage

```
BioCircosHeatmapTrack(trackname, chromosomes, starts, ends, values,
 labels = ", maxRadius = 0.9, minRadius = 0.5,
  color = c("#40B9D4", "#F8B100"), range = 0, ...)
```
#### Arguments

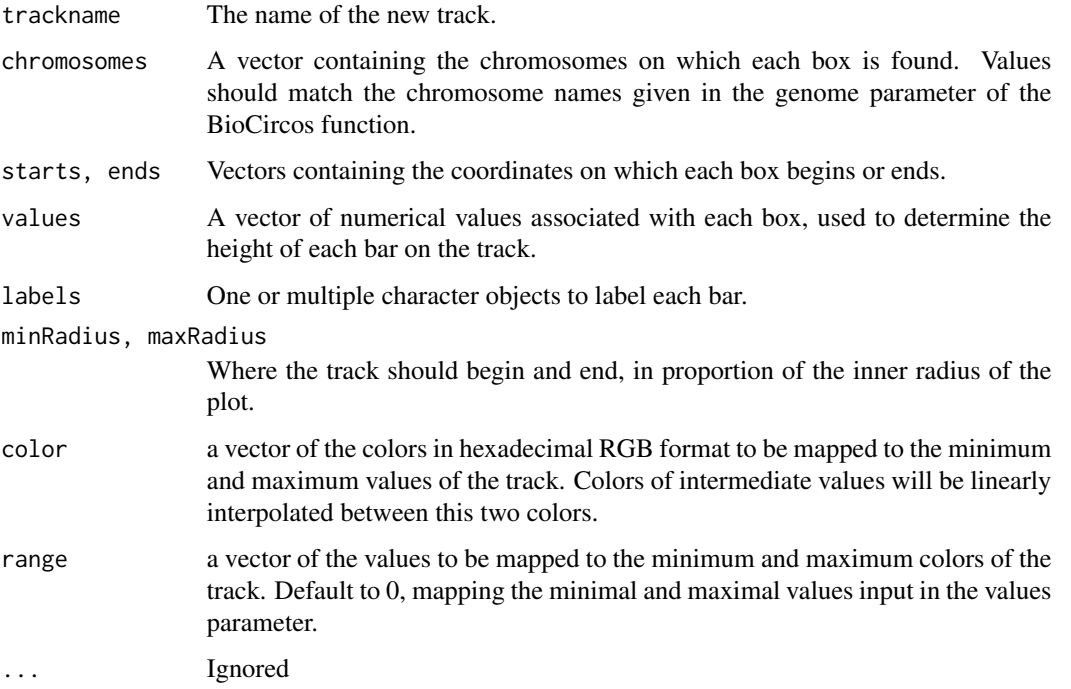

```
BioCircos(BioCircosHeatmapTrack('HmTrack', chromosomes = 1:3, starts = 1e+7*2:4, ends = 2.5e+7*2:4,
 values = 1:3, labels = c('A ', 'B ', 'C'))
```
<span id="page-13-0"></span>BioCircosLineTrack *Create a track with lines to be added to a BioCircos tracklist*

#### Description

Lines are defined by genomic coordinates and values of an ordered set of points, that will define the edges of the segments.

#### Usage

```
BioCircosLineTrack(trackname, chromosomes, positions, values,
  color = "#40B9D4", width = 2, maxRadius = 0.9, minRadius = 0.5,
  range = 0, \ldots)
```
#### Arguments

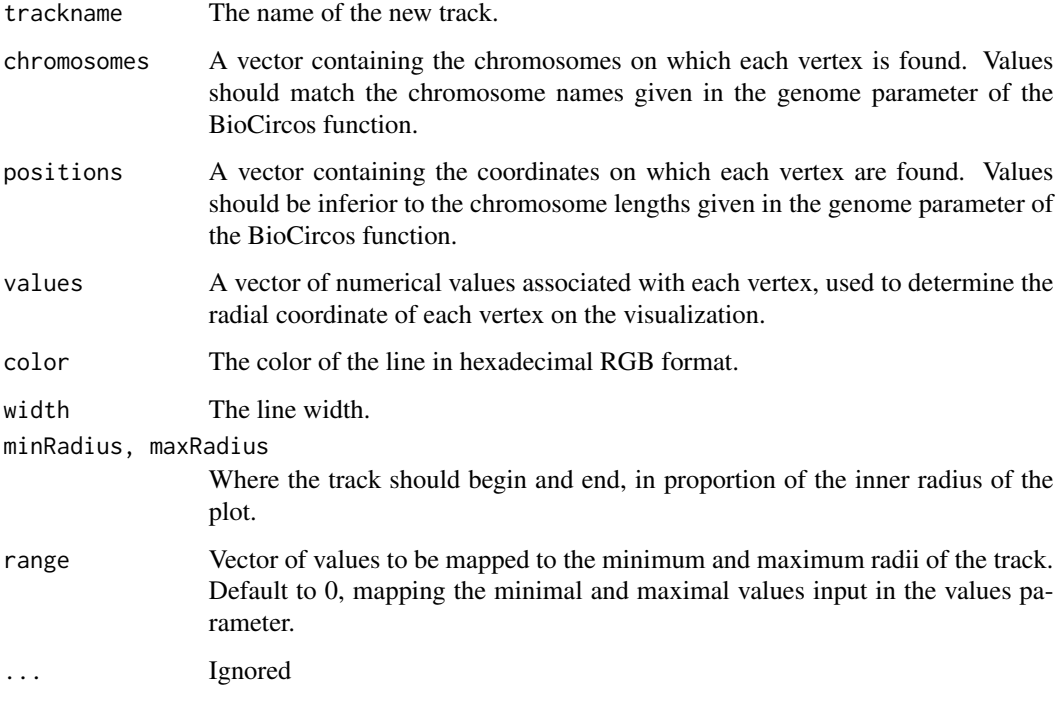

```
BioCircos(BioCircosLineTrack('LnId', rep(1,30), 2e+6*(1:100), log(1:100))
```

```
+ BioCircosBackgroundTrack('BGId'))
```
<span id="page-14-0"></span>BioCircosLinkTrack *Create an inner track with links to be added to a BioCircos tracklist*

#### Description

Links are defined by beginning and ending genomic coordinates of the 2 regions to linked, such as the positions linked in genomic fusions.

#### Usage

```
BioCircosLinkTrack(trackname, gene1Chromosomes, gene1Starts, gene1Ends,
  gene2Chromosomes, gene2Starts, gene2Ends, color = "#40B9D4",
  labels = "", maxRadius = 0.4, width = "0.1em", gene1Names = "",
 gene2Names = "", displayAxis = TRUE, axisColor = "#B8B8B8",
  axisWidth = 0.5, axisPadding = 0, displayLabel = TRUE,
  labelColor = "#000000", labelSize = "lem", labelPadding = 3, ...)
```
#### Arguments

trackname The name of the new track. gene1Chromosomes, gene1Starts, gene1Ends, gene1Names, gene2Chromosomes, gene2Starts, gene2Ends, gen Vectors with the chromosomes, genomic coordinates of beginning and end, and names of both genes to link. Chromosomes and positions should respect the chromosome names and lengths given in the genome parameter of the BioCircos function. color The color for the links, in hexadecimal RGB format. labels A vector of character objects to label each link. maxRadius Where the track should end, in proportion of the inner radius of the plot. width The thickness of the links. displayAxis Display additional axis (i.e. circle) around the track. axisColor, axisWidth, axisPadding Color, thickness and padding of the additional axis. displayLabel Display labels of the track. labelColor, labelSize, labelPadding Color, font size and padding of the labels around the track. ... Ignored

```
start_chromosomes <- 1:5
end_chromosomes <- 2*10:6
start_pos <- 2.5e+7*2:6
end_pos <- 2e+7*1:5
BioCircos(BioCircosLinkTrack('LinkTrack', start_chromosomes, start_pos, start_pos+1,
 end_chromosomes, end_pos, end_pos+1, color = '#FF00FF'))
```
<span id="page-15-0"></span>

### Description

SNPs are defined by genomic coordinates and associated with a numerical value

#### Usage

```
BioCircosSNPTrack(trackname, chromosomes, positions, values,
  colors = "#40B9D4", labels = "", size = 2, shape = "circle",opacities = 1, maxRadius = 0.9, minRadius = 0.5, range = 0, \ldots)
```
#### Arguments

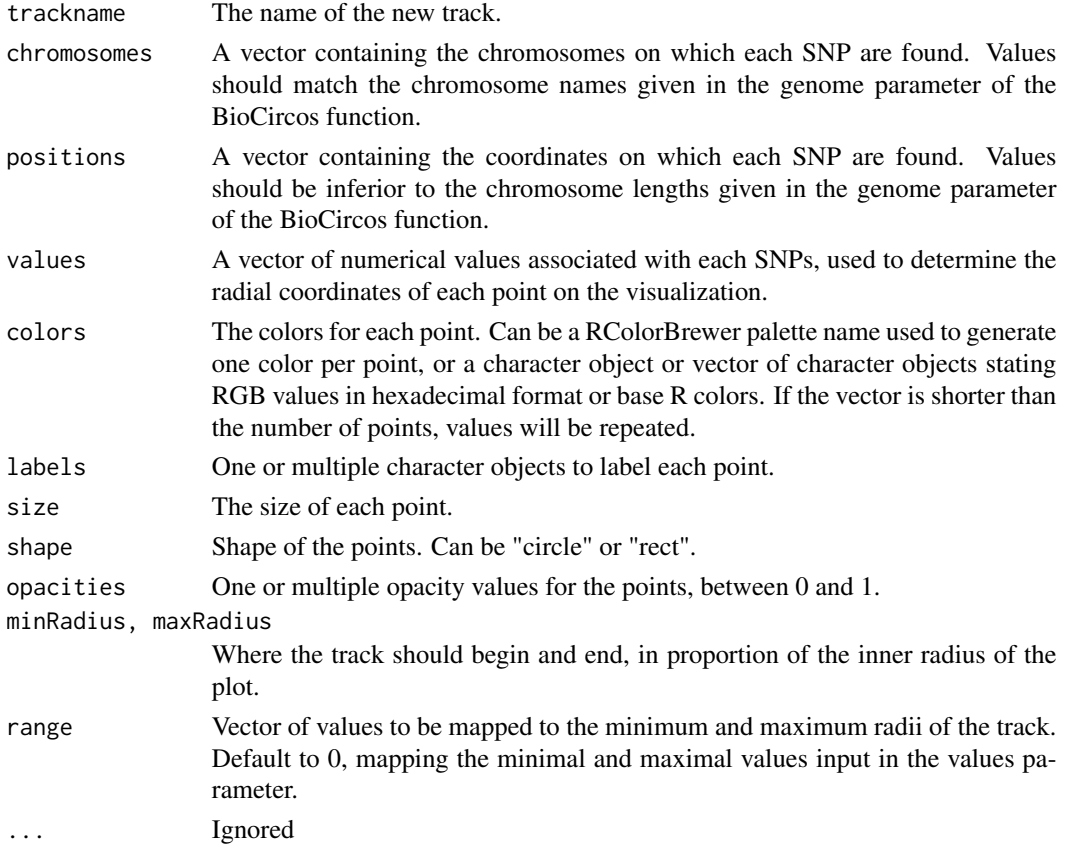

```
BioCircos(BioCircosSNPTrack('SNPTrack', chromosomes = 1:3, positions = 1e+7*2:4,
 values = 1:3, colors = "Accent", labels = c('A', 'B', 'C')) + BioCircosBackgroundTrack('BGTrack'))
```
<span id="page-16-0"></span>BioCircosTextTrack *Create a Text track to be added to a BioCircos tracklist*

#### Description

Simple text annotation displayed in the visualization

#### Usage

```
BioCircosTextTrack(trackname, text, x = -0.15, y = 0, size = "1.2em",
 weight = "bold", opacity = 1, color = "#000000", ...)
```
#### Arguments

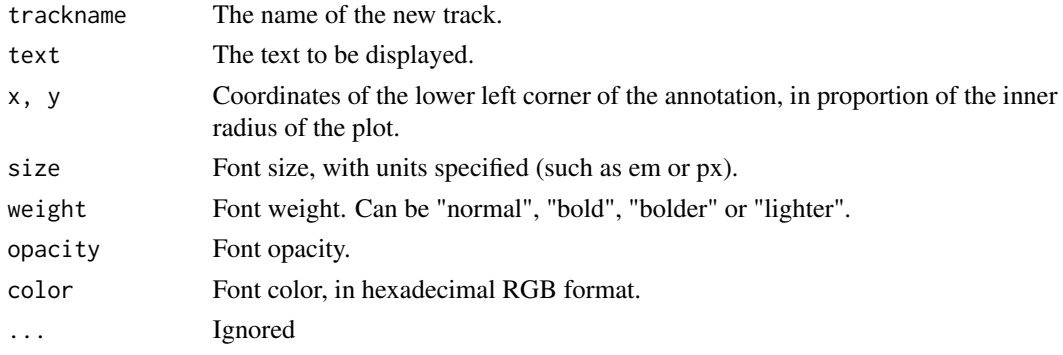

#### Examples

```
BioCircos(BioCircosTextTrack('textTrack', 'Annotation', color = '#DD2222', x = -0.3))
```
BioCircosTracklist *Create a list of BioCircos tracks*

#### Description

This allows the use of the '+' and '-' operator on these lists

#### Usage

```
BioCircosTracklist()
## S3 method for class 'BioCircosTracklist'
x + \ldots## S3 method for class 'BioCircosTracklist'
x - ...
```
# Arguments

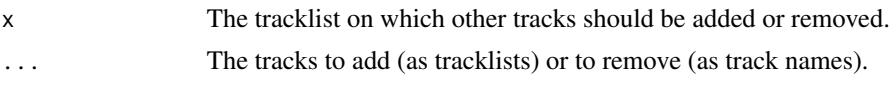

# <span id="page-18-0"></span>Index

+.BioCircosTracklist *(*BioCircosTracklist*)*, [17](#page-16-0) -.BioCircosTracklist *(*BioCircosTracklist*)*, [17](#page-16-0)

```
BioCircos, 2
BioCircos-shiny, 8
BioCircosArcTrack, 9
BioCircosBackgroundTrack, 10
BioCircosBarTrack, 11
BioCircosCNVTrack, 12
BioCircosHeatmapTrack, 13
BioCircosLineTrack, 14
BioCircosLinkTrack, 15
BioCircosOutput (BioCircos-shiny), 8
BioCircosSNPTrack, 16
BioCircosTextTrack, 17
BioCircosTracklist, 17
```
renderBioCircos *(*BioCircos-shiny*)*, [8](#page-7-0)